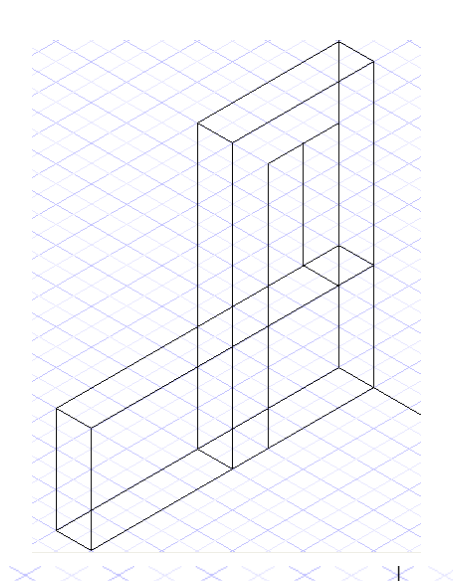

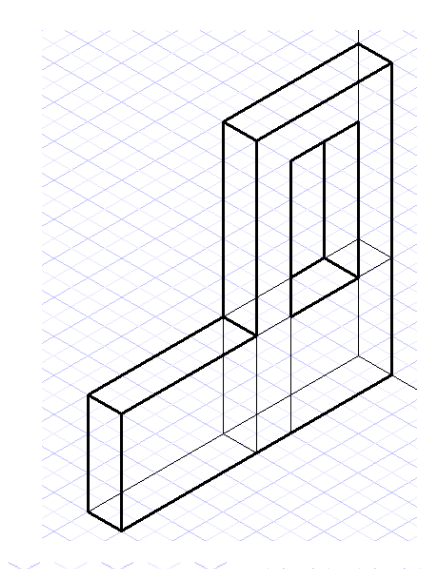

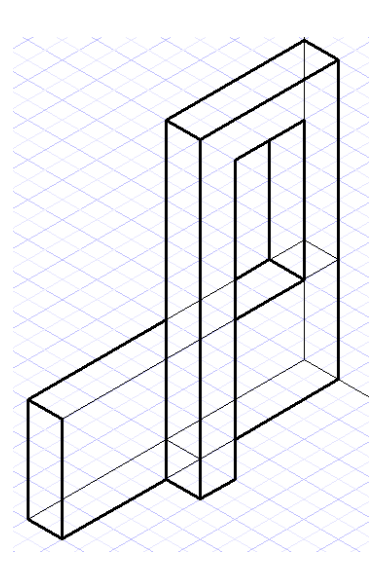

*Dibuja la figura real a la izquierda y la imposible a la derecha. En la parte inferior copia la figura de abajo y sombrea sus caras:*

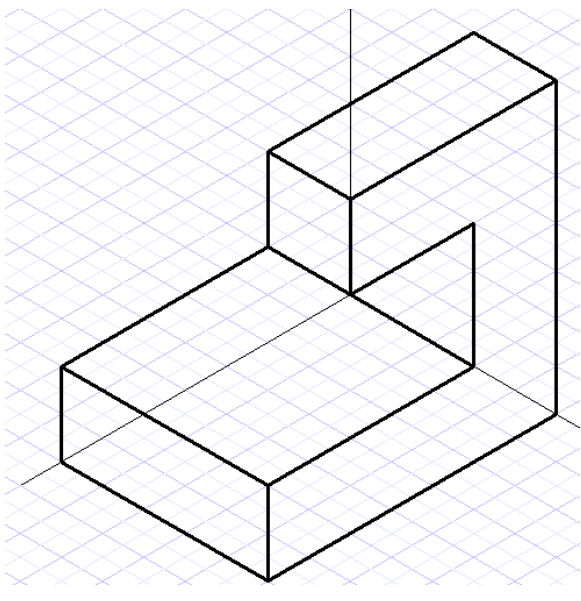